## **Unlike Fractions: S3**

## **Adding Three Fractions**

1) 
$$
6\frac{1}{2} + 2\frac{1}{3} + 4\frac{3}{6} =
$$
 2)  $\frac{4}{7} + \frac{2}{3} + \frac{20}{21} =$ 

3) 
$$
\frac{7}{5} + \frac{24}{30} + \frac{9}{15} =
$$
 4)  $3\frac{5}{6} + 5\frac{7}{24} + 7\frac{3}{12} =$ 

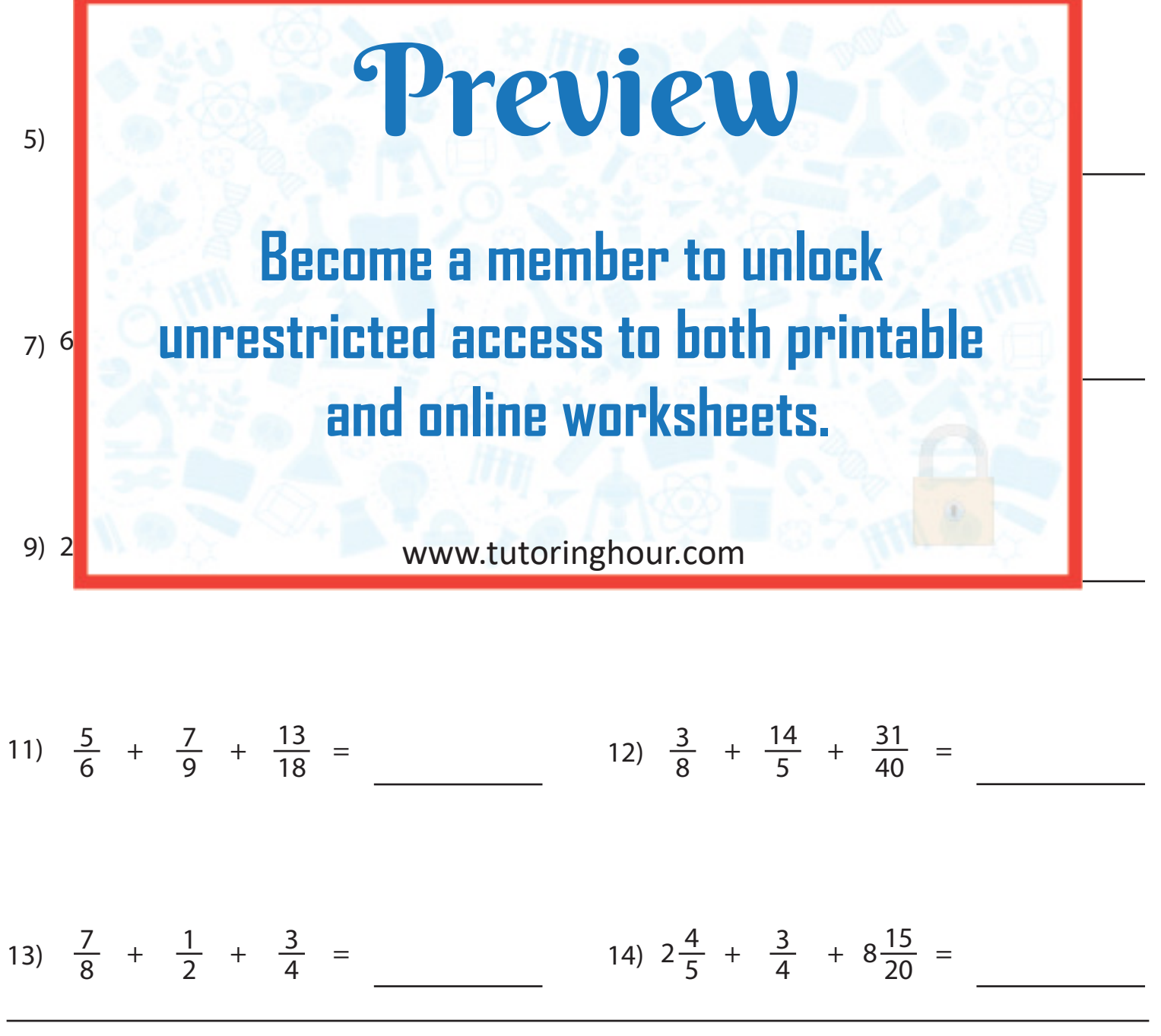

**Teaching Resources @ www.tutoringhour.com**